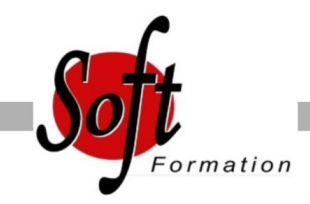

# **SharePoint Utilisateur/Contributeur**

Ref: 4-SP-USER

#### Prochaines dates

Aucune date pour le moment

### Durée : 2 jour(s)

#### **Objectifs**

- Maitriser les connaissances fondamentales pour alimenter la base de documents SharePoint : présentation des bibliothèques et listes, utilisation et personnalisation de ces listes

- Savoir gérer des documents, créer une page Web de base, personnaliser des sites et espaces de travail

## Pré-requis

Bonne connaissance d?un système d?exploitation (Windows XP, Vista, Seven? ) et d?office

#### Plan de cours

1. Introduction à SharePoint Fonctionnalité de base de SharePoint Usages de SharePoint

2. Présentation des bibliothèques et listes Présentation des tâches, liens, calendriers et enquêtes Les annonces, contacts et discussions Les Wikis Les Blogs Les bibliothèques de documents Les bibliothèques de photos Les bibliothèques de formulaires L'ajout de contenu Les alertes Les flux RSS

3. Utilisation et personnalisation des listes Personnalisation des colonnes Création de listes personnalisées Création de formulaires Découverte des vues " Défaut ", " Feuille de données "

4. Gestion des documents Ajout et modification de contenu Personnalisation des colonnes Approbation de contenu Paramétrer les options d'historique

5. Création d'une page Web de base Créer une page Web pour un site déjà existant Création d'une page de composants WebPart Modification d'une page Web de composants WebPart

6. Personnalisation des sites et d'espaces de travail Personnalisation d'un site Création du titre Création d'une description

Création d'un thème Options de navigation Web Parts SharePoint de type liste Web parts personnalisées Espaces de travail Gestion du cycle de vie Création et suppression d'un espace de travail Web Parts de répertoire de site

7. Sujets complémentaires, panorama Les Workflows La recherche dans SharePoint SharePoint Designer InfoPath Designer

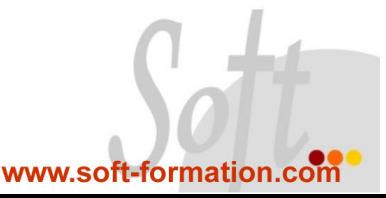